Teknillinen korkeakoulu Apiola Matematiikka

Mat-1.415 Matematiikan peruskurssi V3 syksy 2001 http://www.math.hut.fi/teaching/v/3/H/

Laskuharjoitus 8 (viikko  $45$ ,  $7 - 9.11.2001$ )

## Alkuviikko (AV)

1. Oheisen virtapiirin komponenteilla ja syöttöjännitteellä on arvot:  $C =$  $50\mu$ F,  $L = 2H$ ,  $R = 100\Omega$ ,  $e(t) = 50\sin 100t$  (V). Kytkin suljetaan hetkellä  $t = 0$ , jolloin siis  $i_1(0) = 0$ ,  $i_2(0) = 0$ . Laske Laplace-muunnokset  $I_1(s)$  ja  $I_2(s)$  ja käänteismuuntamalla virrat  $i_1(t)$  ja  $i_2(t)$ . Piirrä virtojen kuvaajat ja selvitä, miten ne käyttävtyvät suurilla  $t:$ n arvoilla.

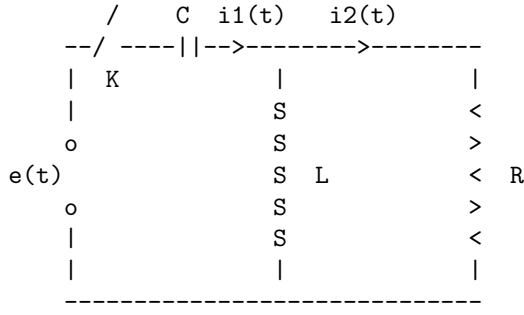

(Tässä siis (SSSSSSS)<sup>T</sup> kuvaa kelaa (käämiä), eli induktanssia.)

2. Piirrä seuraavien funktioiden kuvaajat ja määritä niiden Laplacemuunnnokset, missä  $u(t)$  tarkoittaa Heavisiden funktiota:

(a) 
$$
f(t) = tu(t)
$$
, (b)  $f(t) = (t-1)u(t-1)$ ,  $f(t) = 4u(t-1)\cos t$ .

- 3. Määritä seuraavat käänteismuunnokset: (a)  $F(s) = \frac{4(e^{-2s} - 2e^{-5s})}{s}$  $\frac{-2e^{-5s}}{s},$  (b)  $\frac{e^{-3s}}{(s-1)^3}$ , (c)  $\frac{se^{-2s}}{s^2+\pi^2}$ .
- 4. Ratkaise alkuarvotehtävä  $x'' + 2x' = H(t-1), x(0) = 0, x'(0) = 1.$

 $Tässä H$  on Heavisiden funktio, jota siis usein merkitään myös u:lla. (Hyvä tottua kumpaankin.)

Vast: 
$$
x(t) = -1/2e^{-2t} + 1/2 + u(t-1)(1/2t - 3/4 + 1/4e^{-2t+2})
$$

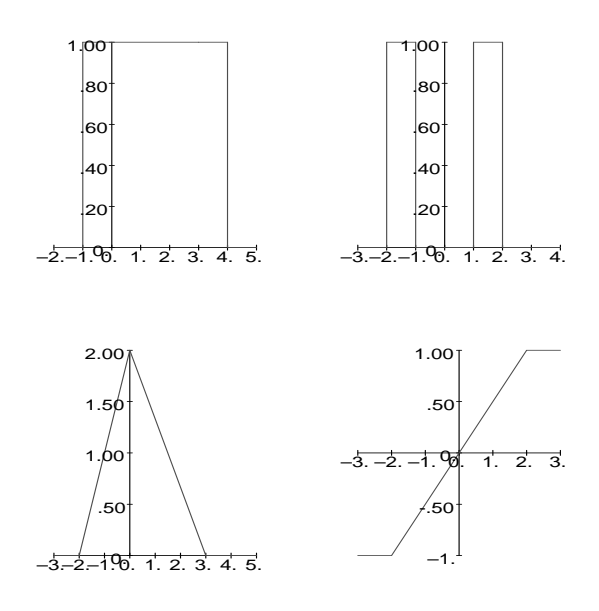

Kuva 1:

Laske käsin, tarvittaessa Maplea rutiinilaskuissa (osamurto ym.) hyödyntäen. Kiinnitä erityistä huomiota siirtolauseiden ("s-shift. t-shift") käyttöön.

Lopuksi voit ajaa Maplella vaikkapa [HAM]-esimerkin tapaan (saattaapa löytyä jopa aivan sama esimerkki).

Piirrä samaan kuvaan heräte ja vaste (eli syöte ja tulos).

5. Lausu kuvan 1 kuvien esittämät funktiot Heavisiden funktioiden  $H(u)$ yhdistelminä ja tarkista tulokset piirtämällä.

Mieti lopuksi Matlab-lauseke, jolla saat määritellyksi Heavisiden funktion.  $(Kolme ASCII-merkkiä riittää, jos muuttujasi on yhden merkin mittainen)$ 

6. Ratkaise AA-tehtävä

$$
y''(t) + 3y'(t) + y(t) = g(t), \ \ y(0) = 1, y'(0) = 1,
$$

missä

$$
g(t) = \begin{cases} 0, t < 0, \\ 1, 0 \le t < 1, \\ -1, 1 \le t < 2, \\ 0, t \ge 2, \end{cases}
$$

Ohje: Kirjoita  $q$ -funktio ensin Heavisiden funktioiden avulla. Diffyhtälön ratkaisu voi olla monimutkaisehko, mutta älä välitä. Piirrä samaan kuvaan "heräte" ja "vaste", vaikkapa tyylikkäästi teksteillä varustettuna, kuten [HAM] s. 187, kuva 10.1. Voit kokeilla lopuksi myös "black-box"-tyyliä:

 $AE:=y(0)=1, D(y)(0)=1: \text{ratk:}=dsolve({dyht,AE},y(t),method=laplace);$ 

## Loppuviikko (LV)

1. Ratkaise vaimennettu värähtelytehtävä:

$$
x'' + 2x' + x = \delta(t) - H(t - 2\pi), x(0) = 0, x'(0) = 0.
$$

Tässä herätteenä (ulkoisena voimana) on impulssi (vasaranisku) hetkellä  $t = 0$  ja vakiovoima −1 ajanhetkestä  $t = 2\pi$  alkaen. Piirrä ratkaisufunktio vaikkapa välillä  $[0, 25]$ .

2. Määritä konvoluutiolauseen  $L(f * q) = (Lf)(Lq)$  avulla seuraavien funktioiden Laplace-käänteismuunnokset:

**a)** 
$$
\frac{1}{(s-a)^2}
$$
 **b)**  $\frac{1}{s^2(s^2+\omega^2)}$  **c)**  $\frac{s}{(s^2+\omega^2)^2}$ 

- 3. Johda konvoluutiolusetta apuna käyttäen yleinan kaava vapaan vaimentamattoman värähtelytehtävän  $y'' + \omega^2 y = r(t)$ ,  $y(0) = y_0, y'(0) = v_0$ . Ratkaisuksi pitäisi saada tämä:  $y(t) = \frac{1}{\omega} \sin(\omega t) * r(t) + y_0 \cos \omega t + \frac{v_0}{\omega} \sin \omega t$ . (T¨ahti (∗) tarkoittaa siis konvoluutiota.)
- 4. Laplace-muunnosta voidaan soveltaa matriiseihin ja vektoreihin alkioittain aivan kuten derivointia ym. Tätä formalismia käyttäen saadaan aivan henkeäsalpaavan kaunis kaava:

$$
L\{e^{At}\} = (sI - A)^{-1}.
$$

Siten  $e^{At}$  voidaan muodostaa myös laskemalla karakteristisen matriisin (miinus-merkkisen) käänteismatriisi ja käänteismuuntamalla se.

Ratkaise tätä hyväksi käyttäen AA-tehtävä .<br> $\overline{r}$ .<br> $\overline{r}$ #

$$
\mathbf{x}' = \begin{bmatrix} 3 & -2 \\ 4 & 1 \end{bmatrix} \mathbf{x} + \begin{bmatrix} \sin(t) \\ -\cos(t) \end{bmatrix}, \ \ \mathbf{x}(0) = \begin{bmatrix} 0 \\ 0 \end{bmatrix}.
$$

Muista myös pysähtyä vertaamaan  $e^{At}$ :tä  $\epsilon$ xponential(A,t)- tulokseen. Muistathan map(laplace,fmat,t,s); jne.

Tarkemmin sanottuna tehtävässä olisi sopivaa tehdä kaksi asiaa:

1) Soveltaa luennolla johdettua kaavaa yhtälöön  $\mathbf{x}' = A\mathbf{x} + \mathbf{g}(t)$ , jolloin ratkaisu saadaan käänteismuuntamalla **X** kaavassa  $\mathbf{X}(s) = (sI - A)^{-1}(\mathbf{x}(0) +$  $\mathbf{G}(s)$ 

- 2) Laskea $e^{At}$ yllä olevalla kaavalla, verrata ja ihastella.
- 5. Tutustu huolellisesti KRE-kirjan esimerkkiin EXAMPLE 4 ss. 271–273. Tee sitten "CAS-project" s. 274 kohta (a). Lisäplussaa saat tekemällä kohtaa (b) (partitiivi lienee sopiva sijamuoto).
- 6. Lähde:  $[Laode]$  ss. 586 590. (Jaetaan prujuja tarvittaessa) Tutustu Laode-kirjan "Grand Finale"-esimerkkiin  $x'' + 4x' + 5x = \delta_1(t) + 2H_3(t)$ ,  $x(0) = 0, x'(0) = 1.$

(Tässä merkitään H<sub>c</sub>:llä GLJ:n H(t−c):tä ja vastaavasti  $\delta_c$ :llä  $\delta(t-c)$ :tä.) Selvitä samassa yhteydessä myös, miten osamurtohajoitelmat voidaan tehdä Matlabilla. (funktio realform täytyy kirjoittaa (=kopioida kirjasta) itse, se ei sisälly Laode- kokoelmaan.) Suorita toisaalta tämä esimerkki Maplella. Kerro, mitä ratkaisukuvasta näkyy.

Ratkaise sama tehtävä Matlabin ode45-funktiolla. Tässä täytyy kirjoittaa 2. kertaluvun yhtälö 1. kertaluvun systeemiksi. Erityisen kiintoisa kohta on Diracin δ:n numeerinen approksimointi. Kokeile siihen tyylin kuin ehdotetaan Laode:n s. 590 (mutta voit muutella myös siellä olevaa hparametria.) Tee pieni tutkielma siitä, miten  $h$ -parametrin ja toleranssin valinta vaikuttaa tulokseen vertailtaessa analyyttisen ratkaisun kanssa.

## Laplace-muunnokset

Määritelmä: Annettu  $f(t)$ ,  $\mathcal{L}f = F$ ,  $F(s) = \int_0^\infty f(t)e^{-st}dt$  Merk.  $u(t) =$  $H(t)=$ yksikköaskelfunktio.  $(\mathcal{L}f')(s) = sF(s) - f(0), \quad (\mathcal{L}f'')(s) = s^2F(s) - sf(0) - f'(0),$ 

## Laplace-taulukko

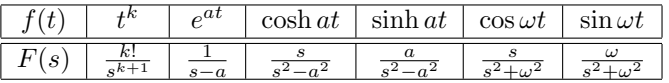

Funktioiden f ja g konvoluutio:

$$
f * g(t) = \int_0^t f(\tau)g(t - \tau)d\tau
$$